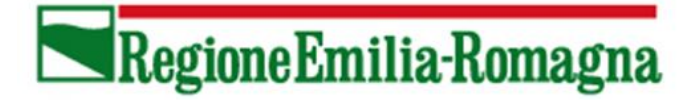

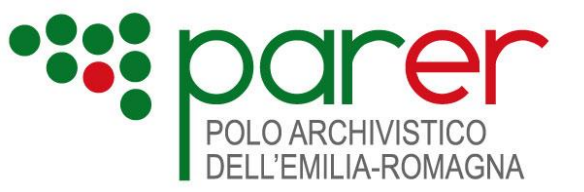

# **SPECIFICHE TECNICHE DEI SERVIZI DI ANNULLAMENTO**

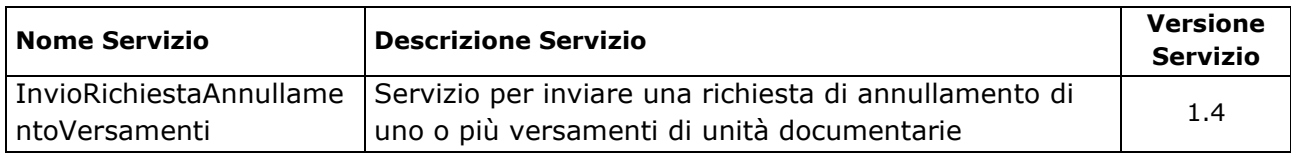

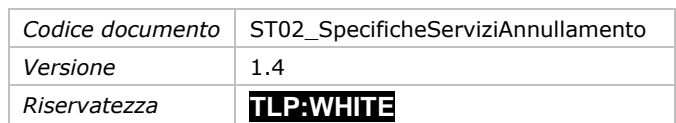

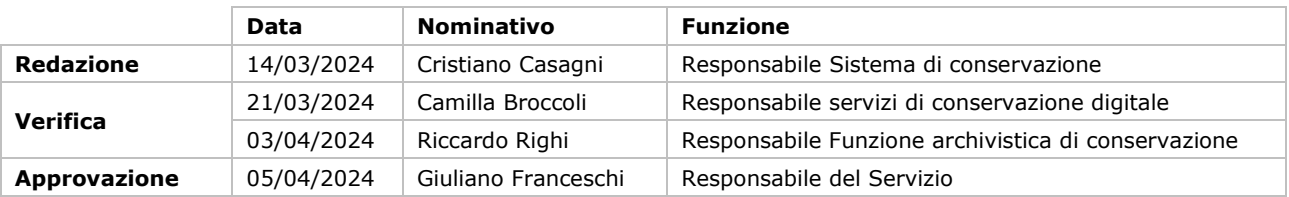

Il presente documento è rilasciato sotto la licenza **Attribuzione-Non commerciale**

delle Creative Commons.

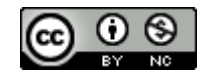

# **Indice**

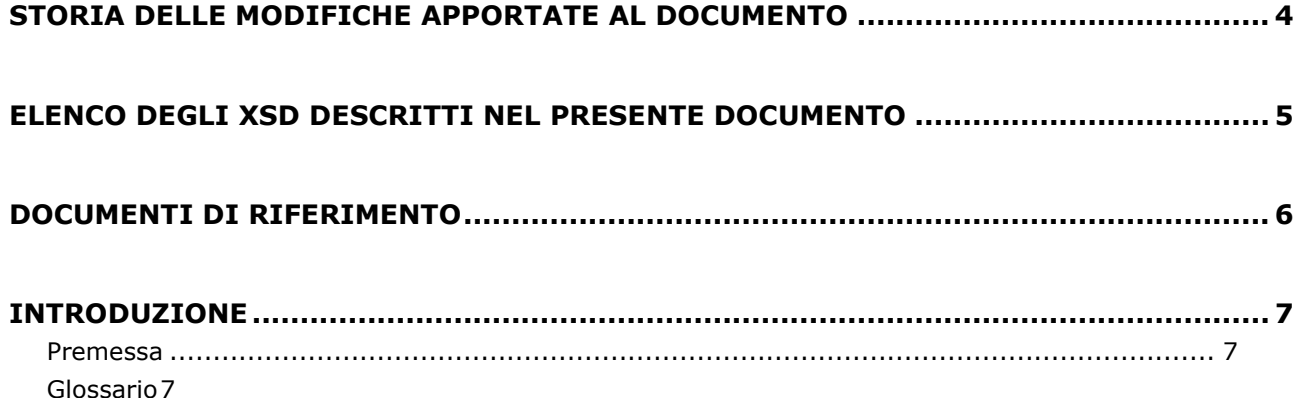

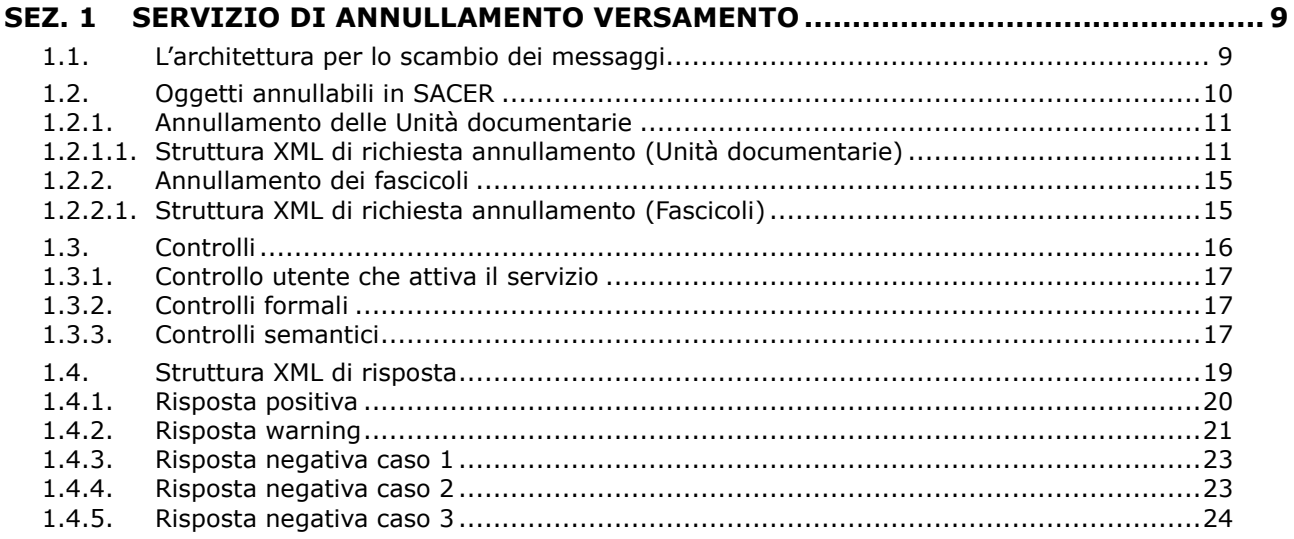

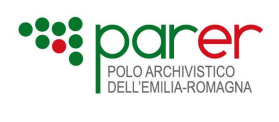

# **Storia delle modifiche apportate al documento**

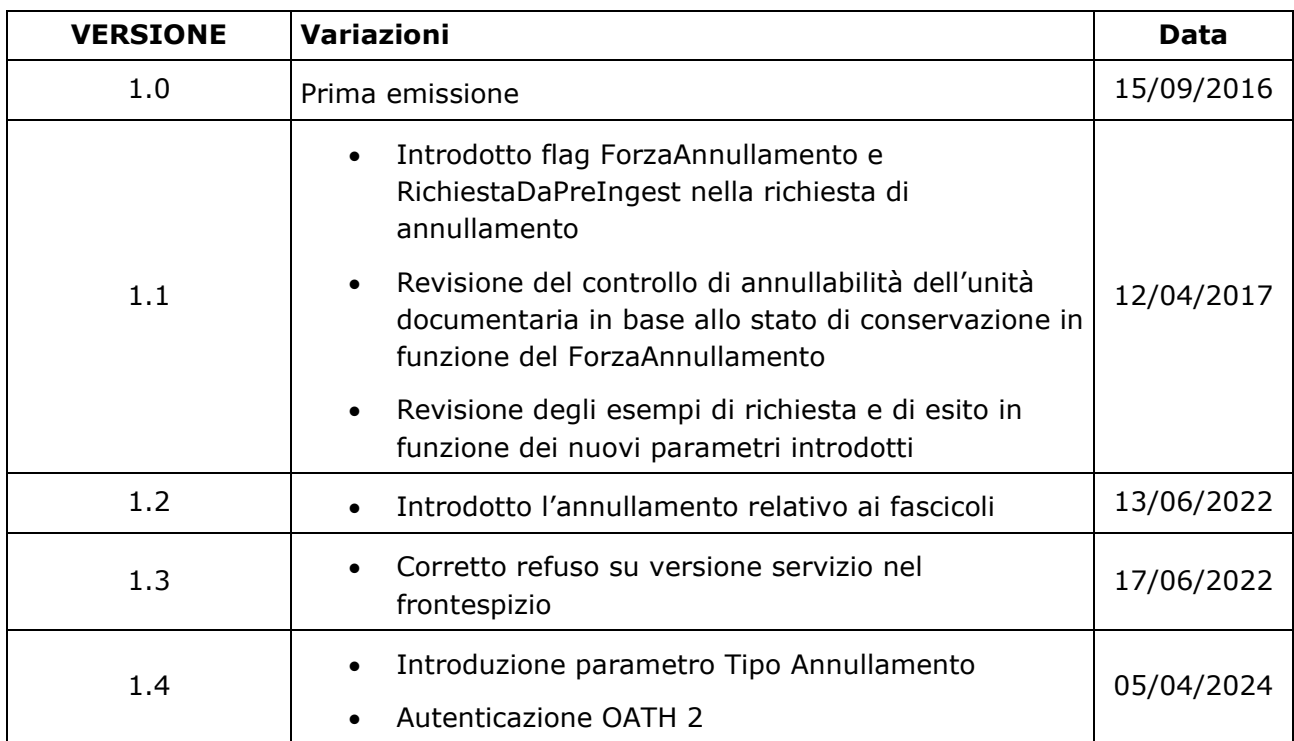

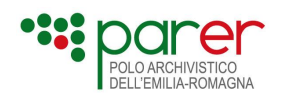

# **Elenco degli XSD descritti nel presente documento**

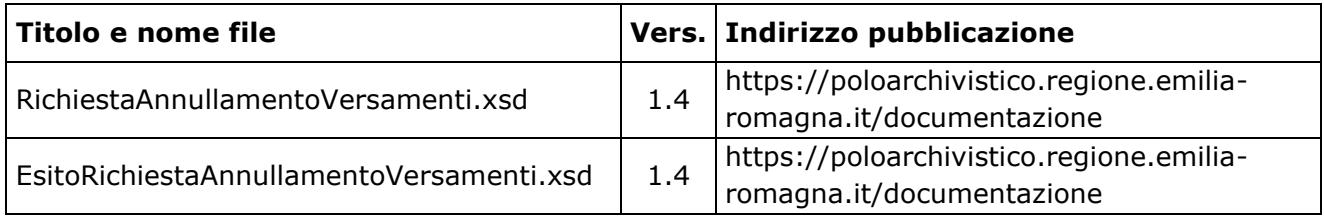

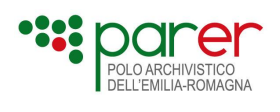

# **Documenti di riferimento**

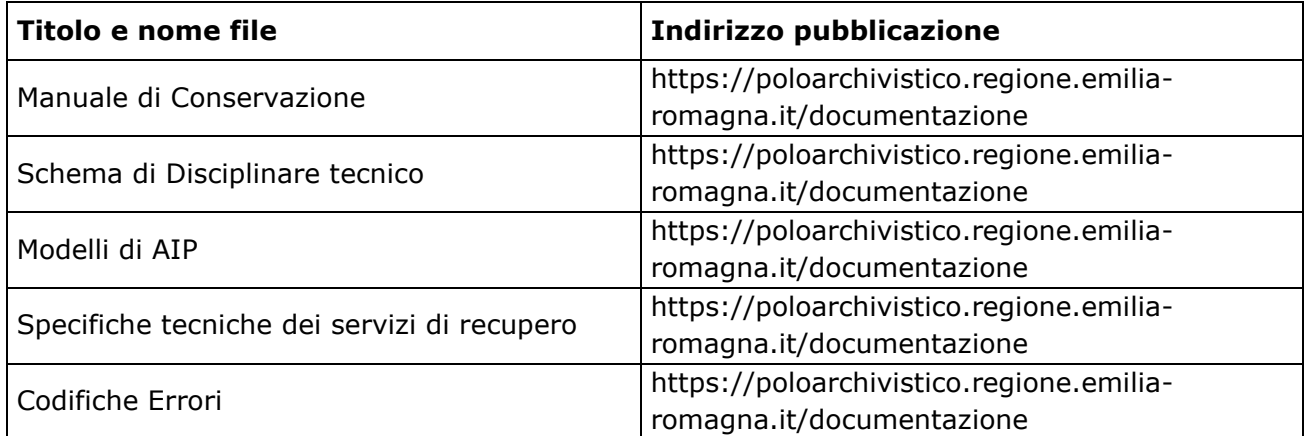

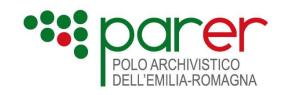

# **Introduzione**

# **Premessa**

Il presente documento ha lo scopo di descrivere le specifiche dei servizi di annullamento dei versamenti di unità documentarie e fascicoli esposti dal Sistema di conservazione (Sistema) del Polo archivistico dell'Emilia-Romagna (ParER).

Per eventuali approfondimenti in merito ai servizi di versamento, si rinvia al documento Specifiche tecniche dei servizi di versamento, pubblicato sul sito di Parer (https://poloarchivistico.regione.emilia-romagna.it/documentazione).

Per eventuali approfondimenti in merito al processo di conservazione e alla descrizione del Sistema, si rinvia al Manuale di Conservazione di ParER, disponibile sul sito di ParER (https://poloarchivistico.regione.emilia-romagna.it/documentazione).

# **Glossario**

Per i termini utilizzati nel presente documento si rimanda al Glossario di cui all'Allegato 1 delle Regole Tecniche, alle definizioni del D.Lgs. 82/2005 e del DPR 445/2000 e loro successive modificazioni e integrazioni e al Glossario del Manuale di conservazione.

Le definizioni riportate nella presente sezione riguardano i termini specifici utilizzati nel presente documento.

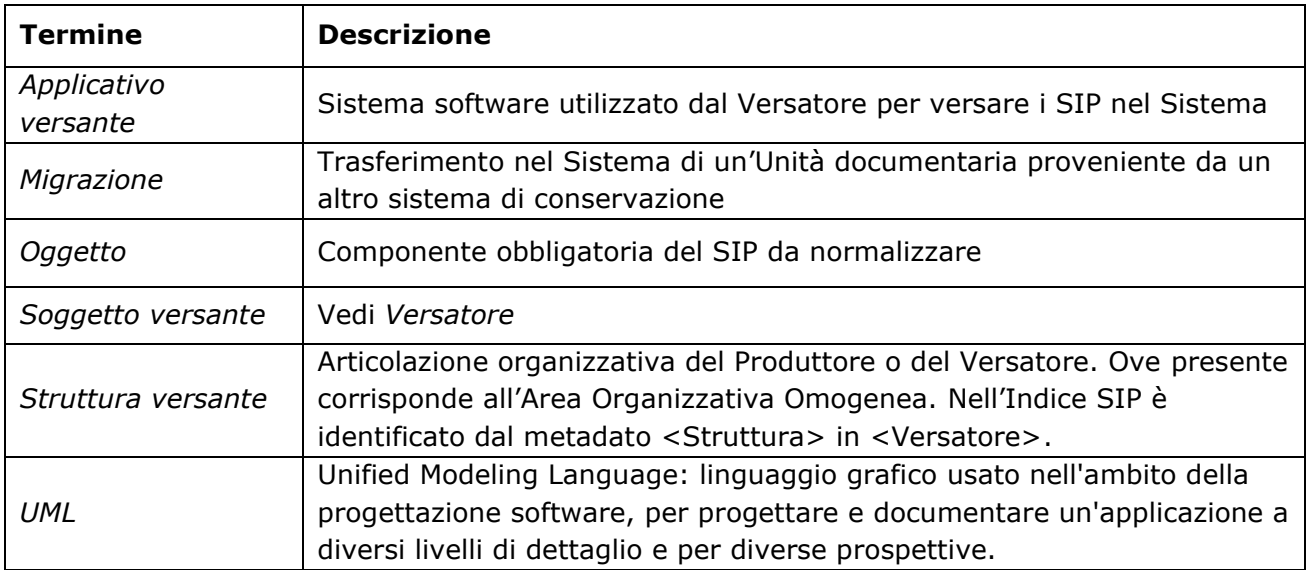

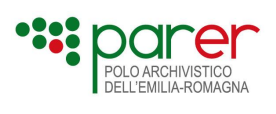

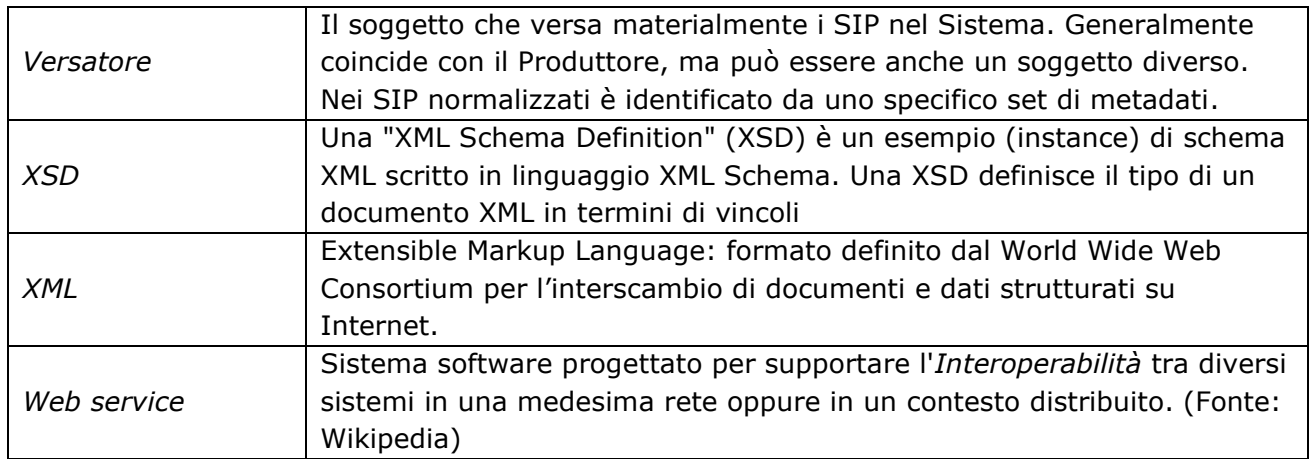

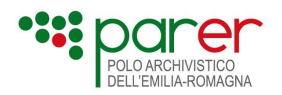

# **Sez. 1 Servizio di annullamento versamento**

Il web service "**InvioRichiestaAnnullamentoVersamenti**" consente di inviare una richiesta di annullamento del versamento di uno (o più) oggetti, specificando se l'annullamento deve avvenire immediatamente o successivamente all'esame della richiesta da parte di Parer.

In caso di **richiesta immediata**, l'annullamento del versamento opera in modo sincrono: la risposta alla chiamata fornisce all'applicativo chiamante l'informazione se l'annullamento richiesto è andato a buon fine (riposta positiva o riposta warning) o meno (risposta negativa). Nel caso la richiesta immediata riguardi più unità documentarie, è possibile che solo una parte dei versamenti richiesti venga annullata: in questo caso si avrà una risposta warning.

La **richiesta non immediata**, invece, implica che la richiesta, qualora accettata dal sistema (risposta positiva o warning), debba essere verificata e accettata da personale di ParER prima di produrre i suoi effetti, per cui l'annullamento del versamento opera in modo differito, a valle di detti controlli.

Come per la richiesta immediata, anche in questo caso la richiesta può essere accolta solo per una parte dei versamenti di cui si chiede l'annullamento (risposta warning).

La **richiesta non immediata** è disponibile solo per gli oggetti di tipo unità documentaria.

Il Web service è stato implementato sul modello ReST (Representational State Transfer, http://en.wikipedia.org/wiki/Representational State Transfer.

Per ulteriori approfondimenti sulla struttura della chiamata e l'implementazione della chiamata REST, si rimanda alla Sezione 2 del già citato documento Specifiche tecniche dei servizi di versamento sincrono, disponibile sul sito di ParER (https://poloarchivistico.regione.emiliaromagna.it/documentazione).

**Attualmente il servizio si autentica tramite protocollo di autenticazione OAUTH2**[1](#page-8-0) .

# **1.1. L'architettura per lo scambio dei messaggi**

#### **Passo 1**

L'applicativo chiamante richiama il servizio inviando una richiesta di annullamento versamento relativa a una o più unità documentarie, specificate in un file XML che contiene:

- metadati identificativi dell'ente
- metadati identificativi dell'utente che effettua la richiesta
- metadati identificativi della richiesta
- metadati che elencano gli oggetti di cui si richiede l'annullamento del versamento

<span id="page-8-0"></span><sup>1</sup> Si veda il documento "Specifiche tecniche per l'autenticazione tramite protocollo OAUTH2" all'indirizzo https://poloarchivistico.regione.emilia-romagna.it/documentazione o si contatti il personale PARER di riferimento

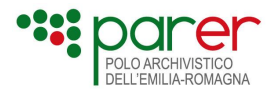

Le **informazioni sull'ente** consentono di identificare l'archivio dell'ente produttore che contiene le unità documentarie delle quali si richiede l'annullamento del versamento.

Le **informazioni relative all'utente** che effettua la richiesta permettono di identificare l'applicativo che richiama il servizio, informazione fondamentale per garantire la provenienza e l'autenticità della richiesta inviata, consentendo al tempo stesso l'invio delle richieste solo alle applicazioni a ciò autorizzate.

Le **informazioni identificative della richiesta** permettono di registrare la richiesta nel sistema di conservazione, verificando che non sia stata precedentemente effettuata e specificando se la richiesta deve essere sottoposta a verifica da parte di Parer prima di procedere all'annullamento dei versamenti o se può essere immediatamente eseguita.

Le **informazioni che elencano le unità documentarie di cui si richiede l'annullamento del versamento** costituiscono il contenuto della richiesta.

#### **Passo 2**

Al ricevimento della richiesta, il sistema di conservazione avvia in automatico i seguenti controlli:

- controllo dell'utente che attiva il servizio
- controllo formale, eseguito attraverso il confronto della struttura XML inviata con l'XSD relativo alla richiesta
- controllo semantico sui metadati, estrapolando dal file XML le informazioni che obbligatoriamente sono controllate prima di accettare la richiesta.

Tutti i controlli sono svolti a livello sincrono. In caso di timeout generato in attesa della risposta, il sistema di conservazione continua ad elaborare il versamento e, di conseguenza, l'applicativo chiamante non ha possibilità di ricevere l'esito dell'avvenuta operazione avendo interrotto la sessione di comunicazione.

Nel caso in cui l'applicativo chiamante ripetesse l'invio della stessa richiesta (non avendo ricevuto l'esito dell'operazione a causa del timeout), il sistema genererà un errore in quanto la richiesta è già stata acquisita.

#### **Passo 3**

Al termine dei controlli il sistema di conservazione invia la risposta all'Applicativo versante contenente uno XML con le informazioni relative all'esito dell'invio della richiesta di annullamento dei versamenti.

# **1.2. Oggetti annullabili in SACER**

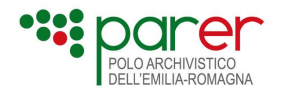

Tramite i servizi descritti in questo documento è possibile annullare due tipi di oggetto:

- Unità documentarie;
- Fascicoli.

Il servizio esposto consente di annullare entrambi questi oggetti: la validazione formale per le richieste di annullamento, infatti, viene effettuata con lo stesso XSD.

Una richiesta di annullamento può elencare più oggetti ma devono essere tutti della stessa tipologia: Unità documentarie o Fascicoli. Non è possibile che una richiesta di annullamento contenga oggetti di tipologie distinte.

Per la richiesta di annullamento delle Unità Documentarie è obbligatorio indicare l'elemento TipoRegistro.

Per le richieste di annullamento dei Fascicoli **non** deve essere indicato l'elemento TipoRegistro

# <span id="page-10-1"></span>**1.2.1. Annullamento delle Unità documentarie**

L'annullamento delle Unità documentarie può essere di due tipologie: Versamento o Cancellazione.

L'annullamento del versamento è da utilizzare nel caso in cui l'Unità documentaria sia stata versata in precedenza per errore. Tale tipologia di annullamento comporta la cancellazione logica dell'oggetto e consente di versare una nuova Unità documentaria con la medesima chiave.

L'annullamento per cancellazione ha come scopo la cancellazione fisica dell'oggetto versato. Il tipico caso d'uso è quello di tipologie di Unità documentarie che hanno tempi di retention definiti tassativamente dalla normativa, passati i quali devono essere eliminati<sup>[2](#page-10-0)</sup>. Anche in questo caso, come per il precedente, l'annullamento opera la cancellazione logica, ma successivamente l'Unità documentaria annullata per cancellazione verrà eliminata dal Sistema con una procedura batch.

L'impostazione della tipologia di annullamento viene gestita attraverso il parametro TipoAnnullamento che può assumere valore ANNULLAMENTO\_VERSAMENTO o CANCELLAZIONE. Il parametro è facoltativo. Nel caso non sia presente nella chiamata, assume il valore di default ANNULLAMENTO\_VERSAMENTO.

### **1.2.1.1. Struttura XML di richiesta annullamento (Unità documentarie)**

<span id="page-10-0"></span><sup>2</sup> Ad esempio, è il caso dei log di accesso di SPID: "I fornitori di servizi conservano per ventiquattro mesi le informazioni necessarie a imputare, alle singole identità digitali, le operazioni effettuate sui propri sistemi tramite SPID" (DPCM 24/10/2014, art.13 comma 2)

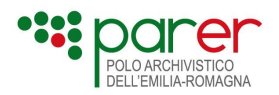

Lo xml ricevuto dal servizio "InvioRichiestaAnnullamentoVersamenti" deve rispondere al xsd "RichiestaAnnullamentoVersamenti\_v1.4.xsd". Di seguito si descrivono i campi di cui si compone:

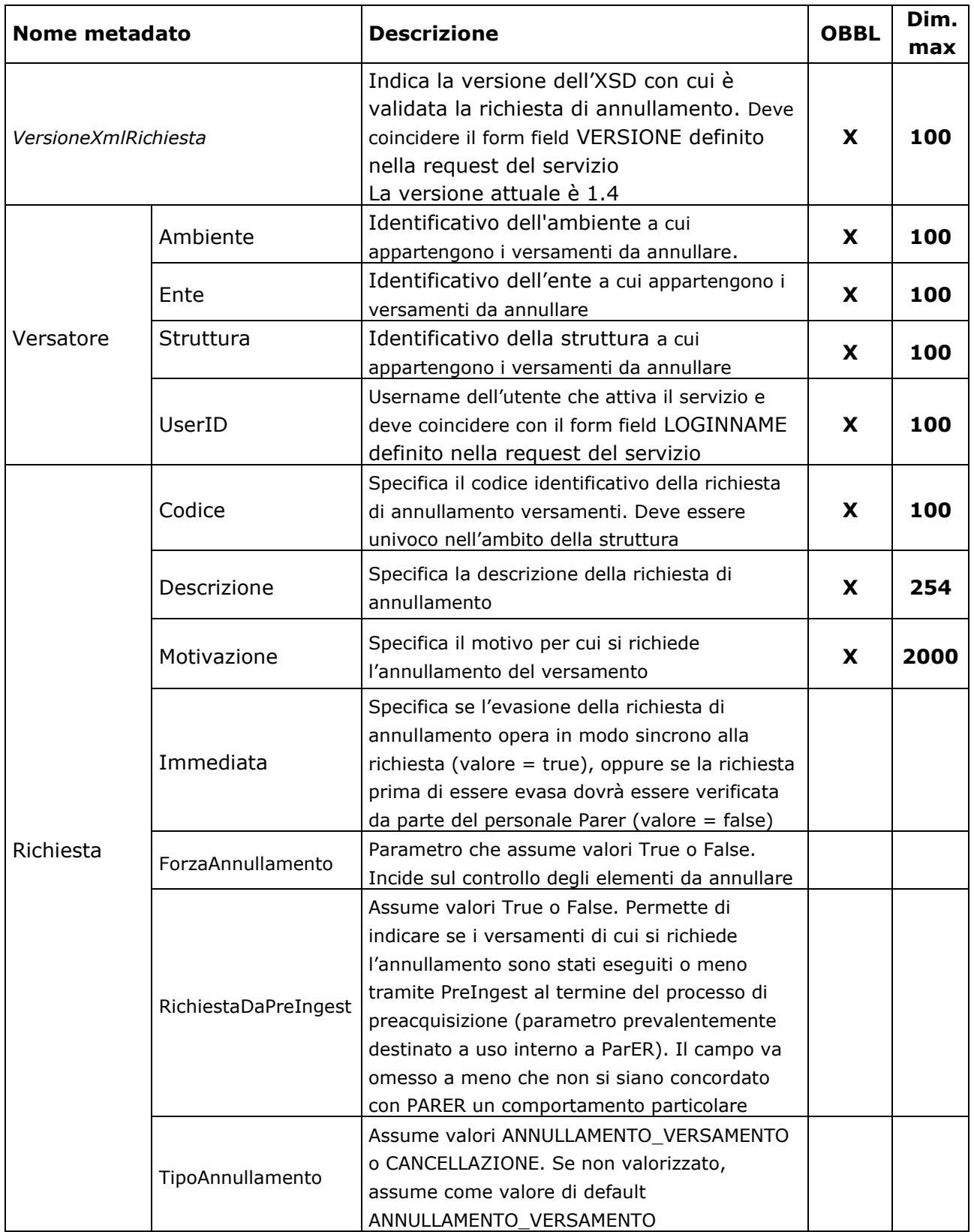

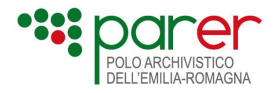

Il tag *VersamentiDaAnnullare* racchiude uno (o più) tag *VersamentoDaAnnullare*.

Il tag *VersamentoDaAnnullare* racchiude i seguenti tag:

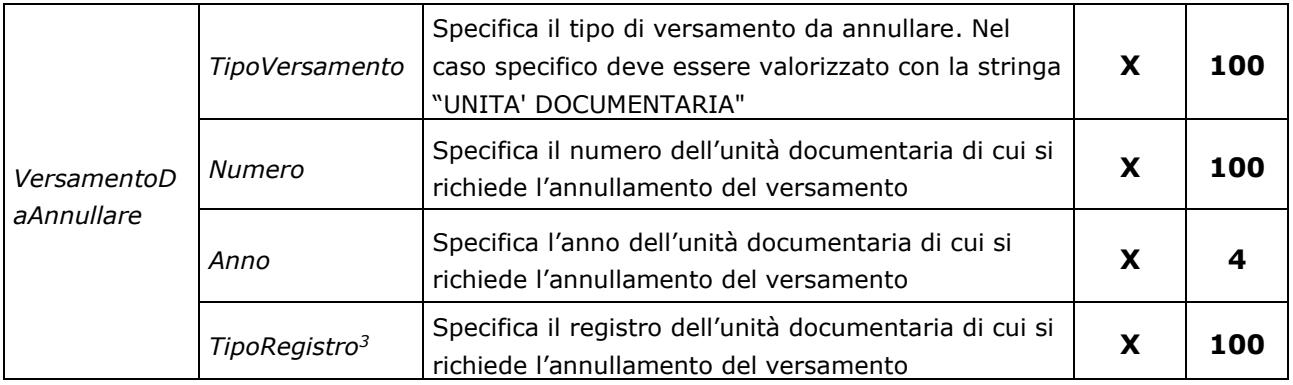

#### Esempio:

```
<?xml version="1.0" encoding="utf-8"?>
```
- <RichiestaAnnullamentoVersamenti>
- <VersioneXmlRichiesta>1.4</VersioneXmlRichiesta>
- <Versatore>
	- <Ambiente>Ambiente prova</Ambiente>
	- <Ente>Ente prova</Ente>
	- <Struttura>Struttura prova</Struttura>
	- <UserID>UserName prova</UserID>
- </Versatore>
- <Richiesta>
- <Codice>Codice identificativo della richiesta</Codice>
- <Descrizione>Descrizione della richiesta</Descrizione>
- <Motivazione>Motivazione della richiesta</Motivazione>
- <Immediata>true</Immediata>
- <ForzaAnnullamento>true</ForzaAnnullamento>
- <RichiestaDaPreIngest>true</RichiestaDaPreIngest>
- <TipoAnnullamento>ANNULLAMENTO\_VERSAMENTO</TipoAnnullamento>
- </Richiesta>
- <VersamentiDaAnnullare>
- <VersamentoDaAnnullare>
- <TipoVersamento>UNITA' DOCUMENTARIA</TipoVersamento>
- <Numero>1</Numero>
- <Anno>2023</Anno>
- <TipoRegistro>RegistroProva</TipoRegistro>
- </VersamentoDaAnnullare>
- <VersamentoDaAnnullare>
- <TipoVersamento>UNITA' DOCUMENTARIA</TipoVersamento>
- <Numero>2</Numero>

<span id="page-12-0"></span><sup>3</sup> Presente solo per le richieste di UNITA' DOCUMENTARIE mentre si omette nel caso di richieste di annullamento di fascicoli.

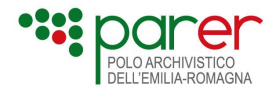

 <Anno>2023</Anno> <TipoRegistro>RegistroProva</TipoRegistro> </VersamentoDaAnnullare> <VersamentoDaAnnullare> <TipoVersamento>UNITA' DOCUMENTARIA</TipoVersamento> <Numero>3</Numero> <Anno>2023</Anno> <TipoRegistro>RegistroProva</TipoRegistro> </VersamentoDaAnnullare> <VersamentoDaAnnullare> <TipoVersamento>UNITA' DOCUMENTARIA</TipoVersamento> <Numero>4</Numero> <Anno>2023</Anno> <TipoRegistro>RegistroProva</TipoRegistro> </VersamentoDaAnnullare>

</VersamentiDaAnnullare>

</RichiestaAnnullamentoVersamenti>

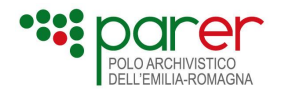

# **1.2.2. Annullamento dei fascicoli**

A differenza di quanto previsto per le Unità documentarie (vedi paragrafo [1.2.1\)](#page-10-1), il TipoAnnullamento per i Fascicoli può assumere solo il valore ANNULLAMENTO\_VERSAMENTO. Nel caso in cui il parametro venga impostato a CANCELLAZIONE, il Sistema restituisce errore.

#### **1.2.2.1. Struttura XML di richiesta annullamento (Fascicoli)**

L'xml ricevuto dal servizio "InvioRichiestaAnnullamentoVersamenti" deve rispondere al xsd "RichiestaAnnullamentoVersamenti\_v1.4.xsd". Di seguito si descrivono i campi di cui si compone:

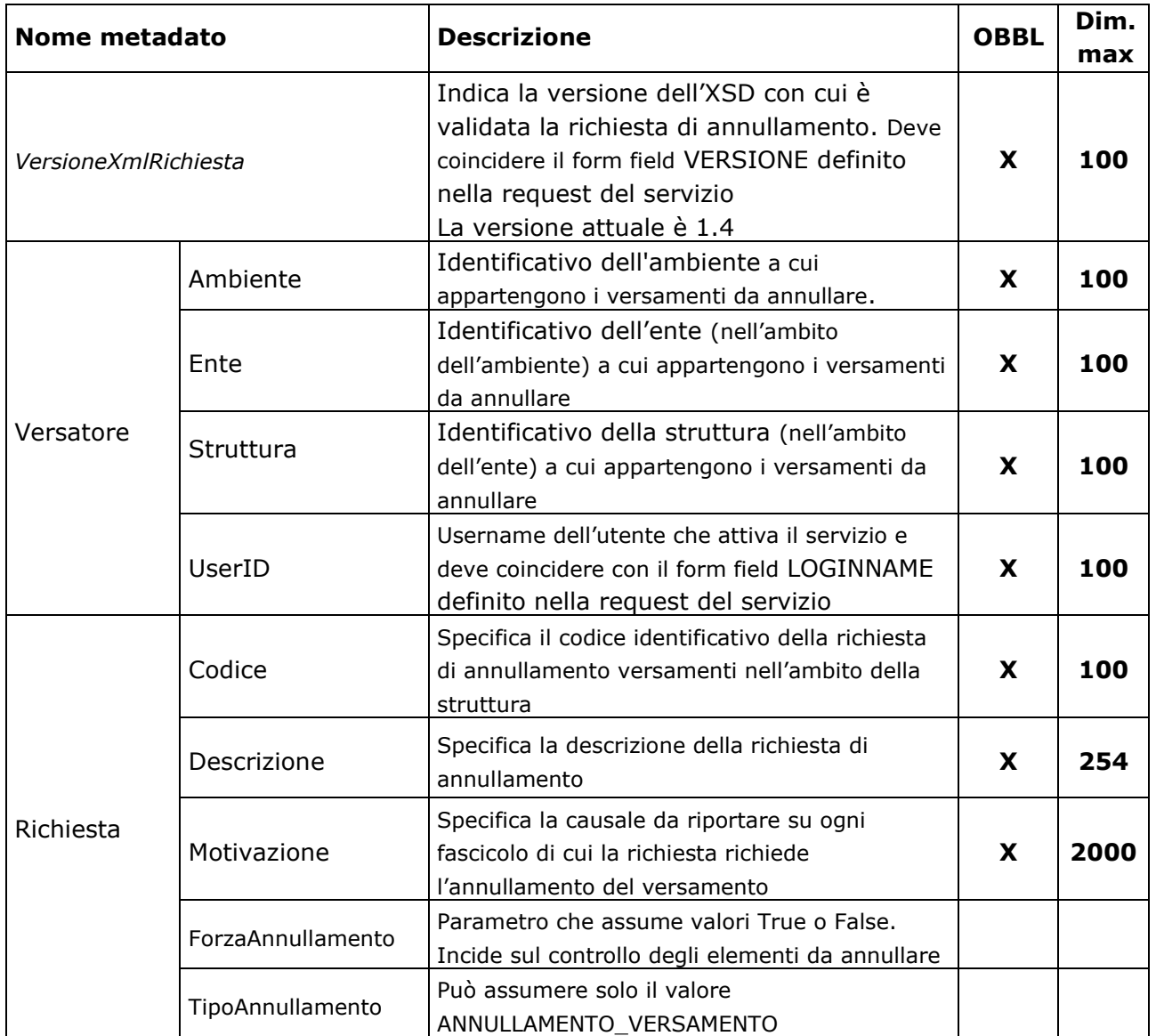

Il tag *VersamentiDaAnnullare* racchiude uno (o più) tag *VersamentoDaAnnullare*.

Il tag *VersamentoDaAnnullare* racchiude i seguenti tag:

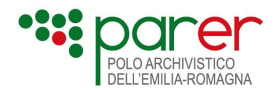

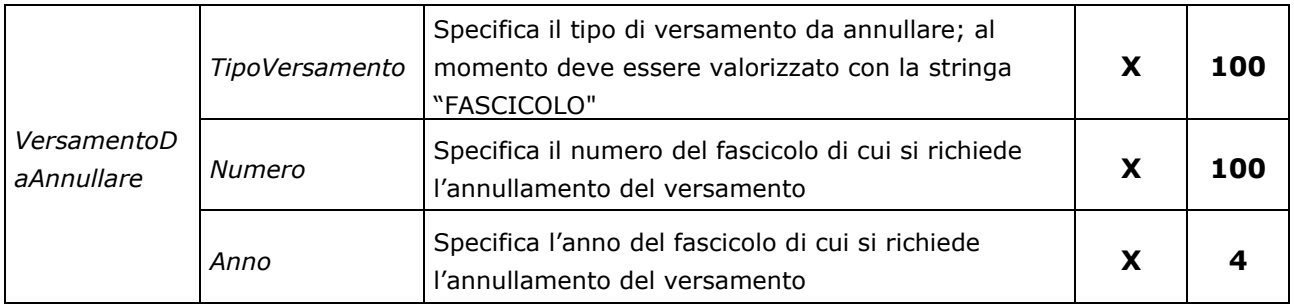

#### Esempio:

```
<?xml version="1.0" encoding="utf-8"?>
<RichiestaAnnullamentoVersamenti>
  <VersioneXmlRichiesta>1.4</VersioneXmlRichiesta>
  <Versatore>
   <Ambiente>AMBIENTE</Ambiente>
   <Ente>ENTE</Ente>
   <Struttura>STRUTTURA</Struttura>
   <UserID>ANNULLATORE</UserID>
  </Versatore>
  <Richiesta>
   <Codice>RICHIESTA DI ANNULLAMENTO ATTO NUMERO 654321</Codice>
   <Descrizione>Procedere come da indicazioni atto 654321 </Descrizione>
   <Motivazione>Per mero errore materiale alcuni fascicoli sono annullati perché versati in conservazione 
con dati errati</Motivazione>
   <Immediata>true</Immediata>
   <ForzaAnnullamento>true</ForzaAnnullamento>
   <TipoAnnullamento>ANNULLAMENTO_VERSAMENTO</TipoAnnullamento>
  </Richiesta>
  <VersamentiDaAnnullare>
   <VersamentoDaAnnullare>
    <TipoVersamento>FASCICOLO</TipoVersamento>
    <Numero>FASC1</Numero>
    <Anno>2022</Anno>
       </VersamentoDaAnnullare>
    <VersamentoDaAnnullare>
    <TipoVersamento>FASCICOLO</TipoVersamento>
    <Numero>FASC2</Numero>
    <Anno>2022</Anno>
       </VersamentoDaAnnullare>
  </VersamentiDaAnnullare>
</RichiestaAnnullamentoVersamenti>
```
# **1.3. Controlli**

L'attivazione del servizio "InvioRichiestaAnnullamentoVersamenti" è sottoposta ai controlli di seguito descritti.

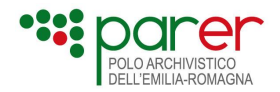

# **1.3.1. Controllo utente che attiva il servizio**

Il controllo verifica che l'utente (form field LOGINNAME) sia presente nel sistema e si attivo, che la password (form field PASSWORD) fornita sia corretta e non scaduta.

Nel caso in cui il controllo fallisca, il sistema fornirà un esito NEGATIVO nella risposta (vedi paragrafo "Risposta negativa caso 1").

### **1.3.2. Controlli formali**

I controlli formali sono i seguenti:

- controllo versione xsd: il controllo verifica che la versione del xsd da usare per controllare lo xml ricevuto, specificata dal form field VERSIONE, sia fra quelle previste;
- controllo di coerenza fra lo xml ed il relativo xsd: il controllo valida lo xml ricevuto rispetto al xsd con versione specificata dal form field VERSIONE.

Nel caso in cui almeno un controllo fallisca, il sistema fornirà un esito NEGATIVO nella risposta (vedi paragrafo "Risposta negativa caso 1").

### **1.3.3. Controlli semantici**

I primi controlli semantici sono i seguenti:

- controllo di esistenza della struttura versante: il controllo verifica che l'ambiente, l'ente e la struttura versante siano presenti nel sistema;
- controllo di non esistenza della richiesta; il controllo verifica che nella struttura versante non sia già presente una richiesta identificata con il codice ricevuto, il cui invio in precedenza non sia fallito.
- controllo univocità oggetti da annullare: il controllo verifica che l'elenco degli oggetti da annullare sia omogeneo per tipo oggetto, l'elenco deve contenere o UD o fascicoli, non è possibile indicare in un unico elenco oggetti da annullare sia UD che fascicoli.

Nel caso in cui almeno un controllo fallisca, il sistema fornirà un esito NEGATIVO nella risposta (vedi paragrafo "Risposta negativa caso 2").

I successivi controlli semantici sono i seguenti:

- controllo coincidenza del valore del tag *VersioneXmlRichiesta* con il valore del form field VERSIONE
- controllo coincidenza del valore del tag *UserID* con il valore del form field LOGINNAME
- controllo abilitazione utente: il controllo verifica che l'utente sia abilitato ad attivare il servizio InvioRichiestaAnnullamentoVersamenti per la struttura versante.

Nel caso in cui almeno un controllo fallisca, il sistema fornirà un esito NEGATIVO nella risposta (vedi paragrafo "Risposta negativa caso 3").

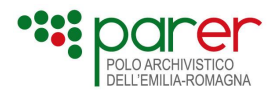

Il sistema controlla anche ogni unità documentaria presente nella richiesta, per verificare che per almeno un'unità documentaria il versamento sia annullabile. A tale scopo ogni unità documentaria presente nella richiesta è controllata<sup>[4](#page-17-0)</sup> come seque:

- controllo che l'unità documentaria sia stata versata con successo ed il suo versamento non sia già stata annullato
- controllo che ogni unità documentaria presente nella richiesta sia presente nella richiesta una sola volta
- controllo che per l'unità documentaria il versamento non sia in corso di annullamento nell'ambito di un'altra richiesta
- controllo che l'unità documentaria non sia riferita da altra unità documentaria (ad es. come fogli di stile)
- controlla lo stato di conservazione dell'unità documentaria. La tabella seguente elenca gli stati che può assumere una unità documentaria; in funzione del valore indicato come ForzaAnnullamento nell'xml di richiesta, l'unità documentaria sarà ammessa o meno all'annullamento secondo quando riportato in tabella

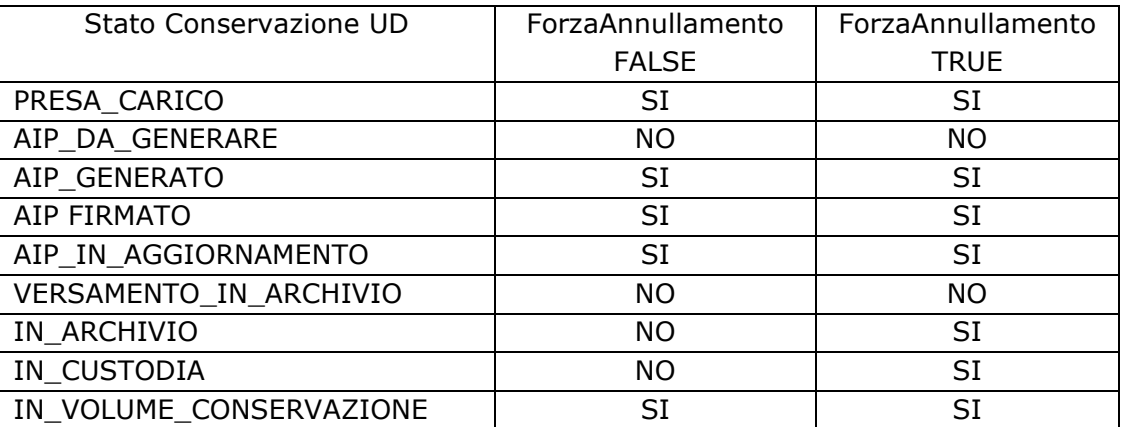

Se almeno uno dei suddetti controlli fallisce, il versamento dell'unità documentaria non è annullabile.

Nel caso in cui per almeno una unità documentaria, il versamento non sia annullabile, il sistema fornirà un esito WARNING nella risposta (vedi paragrafo "Risposta warning").

Nel caso in cui per tutte le unità documentarie, il versamento non sia annullabile, il sistema fornirà un esito NEGATIVO nella risposta (vedi paragrafo "Risposta negativa caso 3").

Inoltre, il Sistema controlla che, se il valore del parametro TipoAnnullamento è pari a CANCELLAZIONE, il TipoVersamento sia UNITA DOCUMENTARIA. In caso contrario, restituisce errore.

<span id="page-17-0"></span><sup>4</sup> Non è più previsto il controllo sulla data di versamento dell'unità documentaria o di aggiunta documento in quanto ora è possibile annullare versamenti effettuati lo stesso giorno

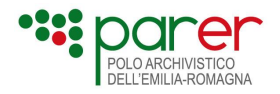

# **1.4. Struttura XML di risposta**

Lo xml inviato, come risposta, dal servizio "InvioRichiestaAnnullamentoVersamenti" deve rispondere al xsd "EsitoRichiestaAnnullamentoVersamenti\_v1.4.xsd". Di seguito se ne descrivono i tag:

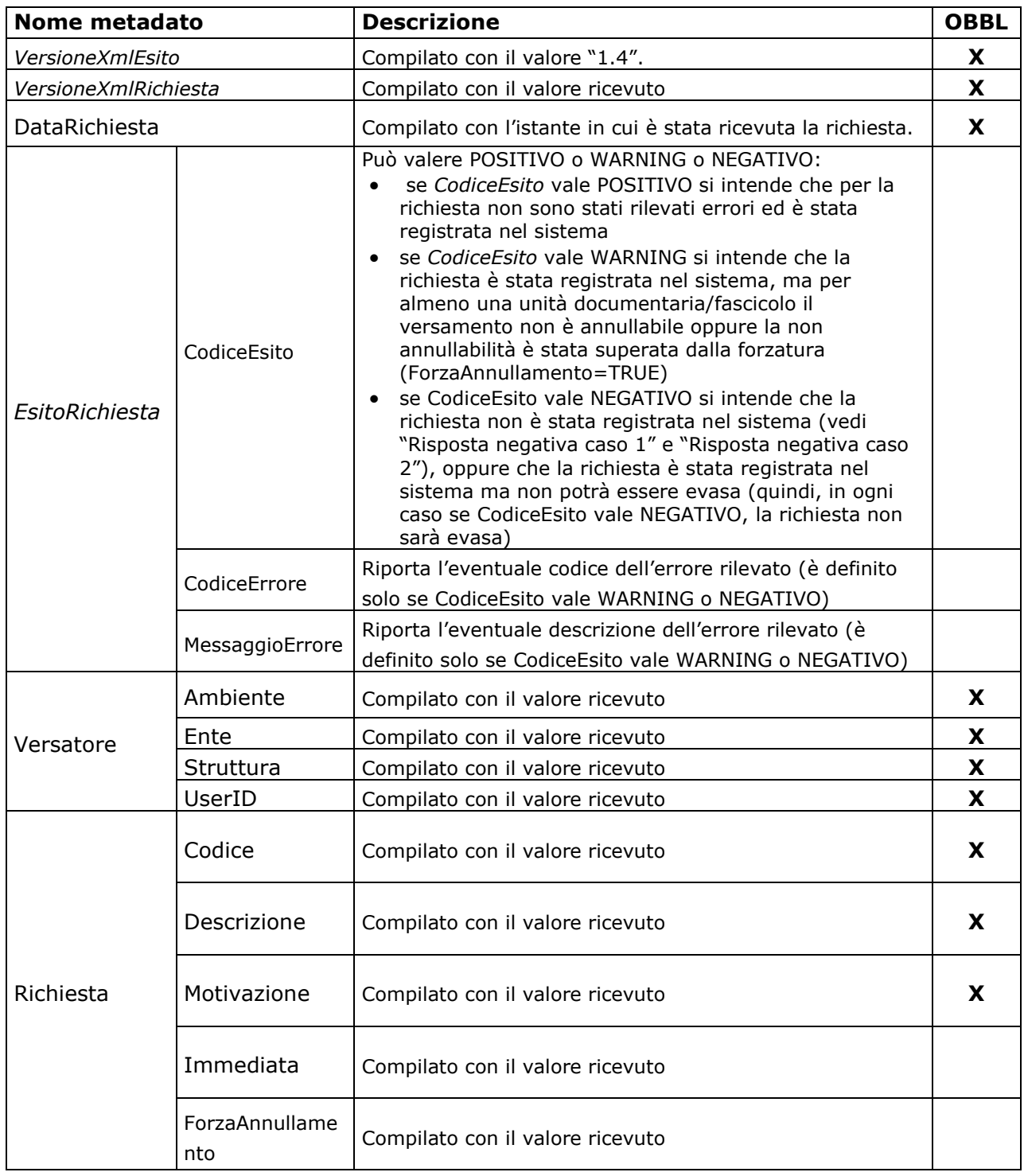

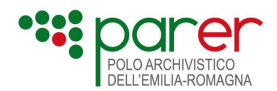

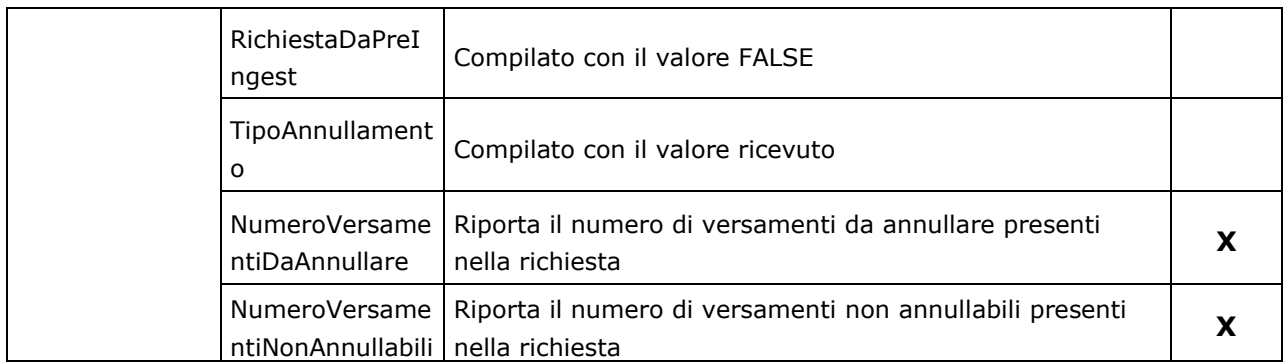

Il tag *VersamentiDaAnnullare* racchiude uno (o più) tag *VersamentoDaAnnullare*.

Il tag *VersamentoDaAnnullare* racchiude i seguenti tag:

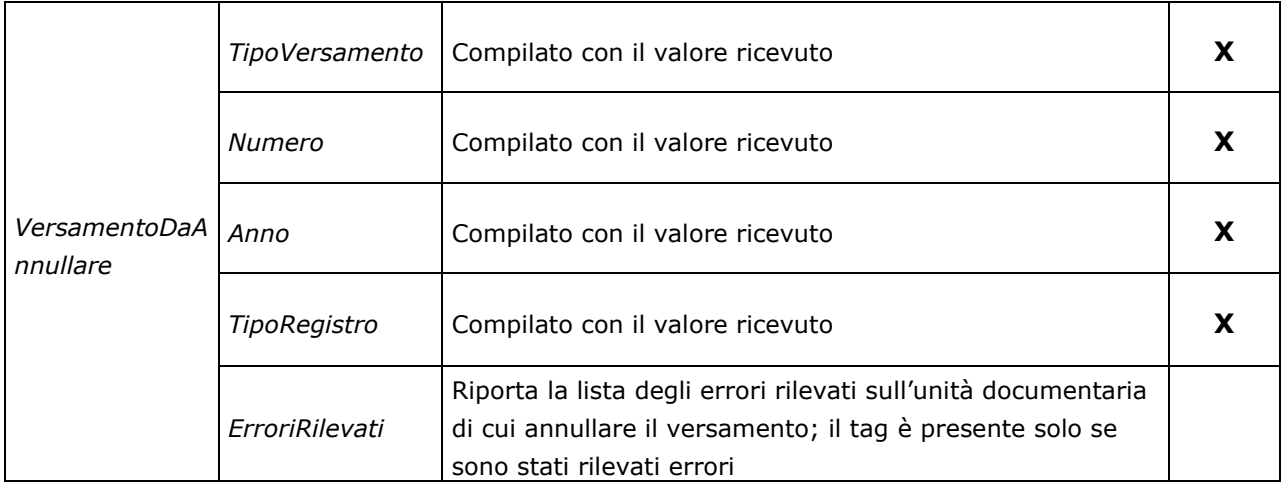

# **1.4.1. Risposta positiva**

Di seguito si esemplifica lo xml di risposta nel caso di esito POSITIVO.

<EsitoRichiestaAnnullamentoVersamenti>

<VersioneXmlEsito>1.4</VersioneXmlEsito>

<VersioneXmlRichiesta>1.4</VersioneXmlRichiesta>

<DataRichiesta>2022-06-13T15:15:45.872+02:00</DataRichiesta>

<EsitoRichiesta>

<CodiceEsito>POSITIVO</CodiceEsito>

</EsitoRichiesta>

<Versatore>

<Ambiente>AMBIENTE</Ambiente>

```
<Ente>ENTE</Ente>
```

```
<Struttura>STRUTTURA</Struttura>
```

```
<UserID>ANNULLOTUTTO</UserID>
```

```
</Versatore>
```
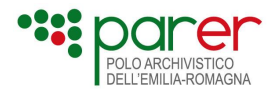

<Richiesta> <Codice>Richiesta\_Decreto\_123456</Codice> <Descrizione>Da annullare </Descrizione> <Motivazione>Vedere decreto 123456</Motivazione> <Immediata>true</Immediata> <ForzaAnnullamento>true</ForzaAnnullamento> <RichiestaDaPreIngest>false</RichiestaDaPreIngest> <TipoAnnullamento>ANNULLAMENTO\_VERSAMENTO</TipoAnnullamento> <NumeroVersamentiDaAnnullare>2</NumeroVersamentiDaAnnullare> <NumeroVersamentiNonAnnullabili>0</NumeroVersamentiNonAnnullabili> </Richiesta> <VersamentiDaAnnullare> <VersamentoDaAnnullare> <TipoVersamento>UNITA' DOCUMENTARIA</TipoVersamento> <Numero>UD\_NUMERO\_1</Numero> <Anno>2022</Anno> <TipoRegistro>TipoRegistro1</TipoRegistro> <Stato>ANNULLATO</Stato> </VersamentoDaAnnullare> <VersamentoDaAnnullare> <TipoVersamento>UNITA' DOCUMENTARIA</TipoVersamento> <Numero>UD\_NUMERO\_2</Numero> <Anno>2022</Anno> <TipoRegistro>TipoRegistro1</TipoRegistro> <Stato>ANNULLATO</Stato> </VersamentoDaAnnullare> </VersamentiDaAnnullare> </EsitoRichiestaAnnullamentoVersamenti>

Si noti che:

- i tag CodiceErrore e MessaggioErrore non sono presenti
- il tag *NumeroVersamentiNonAnnullabili* ha valore pari a 0
- nessun tag *ErroriRilevati* è presente.

### **1.4.2. Risposta warning**

Di seguito si esemplifica lo xml di risposta nel caso di esito WARNING.

<?xml version="1.0" encoding="utf-8"?>

<EsitoRichiestaAnnullamentoVersamenti>

<VersioneXmlEsito>1.4</VersioneXmlEsito>

```
 <VersioneXmlRichiesta>1.4</VersioneXmlRichiesta>
```

```
 <DataRichiesta>2023-06-13T15:15:45.872+02:00</DataRichiesta>
```
<EsitoRichiesta>

<CodiceEsito>WARNING</CodiceEsito>

```
 <CodiceErrore> RICH_ANN_VERS_012 </CodiceErrore>
```
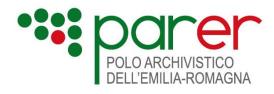

 <MessaggioErrore> Alcune unità documentarie definite nella richiesta non sono annullabili </MessaggioErrore>

- </EsitoRichiesta>
- <Versatore>
	- <Ambiente>Ambiente prova</Ambiente>
	- <Ente>Ente prova</Ente>
	- <Struttura>Struttura prova</Struttura>
	- <UserID>UserName pova</UserID>
- </Versatore>
- <Richiesta>
	- <Codice>Codice identificativo della richiesta</Codice>
	- <Descrizione>Descrizione della richiesta</Descrizione>
	- <Motivazione>Motivazione della richiesta</Motivazione>
	- <Immediata>true</Immediata>
	- <ForzaAnnullamento>true</ForzaAnnullamento>
	- <RichiestaDaPreIngest>false</RichiestaDaPreIngest>
	- <TipoAnnullamento>ANNULLAMENTO\_VERSAMENTO</TipoAnnullamento>
	- <NumeroVersamentiDaAnnullare>4</NumeroVersamentiDaAnnullare>
- <NumeroVersamentiNonAnnullabili>1</NumeroVersamentiNonAnnullabili>

</Richiesta>

- <VersamentiDaAnnullare>
- <VersamentoDaAnnullare>
- <TipoVersamento>UNITA' DOCUMENTARIA</TipoVersamento>
- <Numero>1</Numero>
- <Anno>2023</Anno>
- <TipoRegistro>RegistroProva</TipoRegistro>
- <ErroriRilevati>lista errori rilevati</ErroriRilevati>
- </VersamentoDaAnnullare>
- <VersamentoDaAnnullare>
- <TipoVersamento>UNITA' DOCUMENTARIA</TipoVersamento>
- <Numero>2</Numero>
- <Anno>2023</Anno>
- <TipoRegistro>RegistroProva</TipoRegistro>
- </VersamentoDaAnnullare>
- <VersamentoDaAnnullare>
- <TipoVersamento>UNITA' DOCUMENTARIA</TipoVersamento>
- <Numero>3</Numero>
- <Anno>2023</Anno>
- <TipoRegistro>RegistroProva</TipoRegistro>
- </VersamentoDaAnnullare>
- <VersamentoDaAnnullare>
- <TipoVersamento>UNITA' DOCUMENTARIA</TipoVersamento>
- <Numero>4</Numero>
- <Anno>2023</Anno>
- <TipoRegistro>RegistroProva</TipoRegistro>
- </VersamentoDaAnnullare>
- </VersamentiDaAnnullare>
- </EsitoRichiestaAnnullamentoVersamenti>

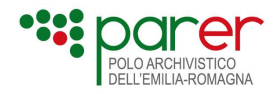

Si noti che:

- i tag CodiceErrore e MessaggioErrore sono presenti
- il tag *NumeroVersamentiNonAnnullabili* ha valore diverso da 0 (ma inferiore al valore del tag NumeroVersamentiDaAnnullare)
- almeno un tag *ErroriRilevati* è presente.

### **1.4.3. Risposta negativa caso 1**

Di seguito si esemplifica lo xml di risposta nel caso di esito NEGATIVO, se almeno un controllo formale fallisce.

<?xml version="1.0" encoding="utf-8"?>

<EsitoRichiestaAnnullamentoVersamenti>

<VersioneXmlEsito>1.4</VersioneXmlEsito>

<VersioneXmlRichiesta>1.4</VersioneXmlRichiesta>

<DataRichiesta>2023-05-23T15:16:34.655+02:00</DataRichiesta>

<EsitoRichiesta>

<CodiceEsito>NEGATIVO</CodiceEsito>

<CodiceErrore>RICH\_ANN\_VERS\_001</CodiceErrore>

 <MessaggioErrore>L'utente che ha attivato il servizio non esiste oppure non è attivo oppure la sua password non è valida</MessaggioErrore>

```
 </EsitoRichiesta>
```

```
</EsitoRichiestaAnnullamentoVersamenti>
```
Si noti che:

• i tag CodiceErrore e MessaggioErrore sono presenti

### **1.4.4. Risposta negativa caso 2**

Di seguito si esemplifica lo xml di risposta nel caso di esito NEGATIVO, se almeno uno dei controlli semantici relativi all'esistenza della struttura versante ed alla non esistenza della richiesta, fallisce.

<?xml version="1.0" encoding="utf-8"?>

<EsitoRichiestaAnnullamentoVersamenti>

<VersioneXmlEsito>1.4</VersioneXmlEsito>

<VersioneXmlRichiesta>1.4</VersioneXmlRichiesta>

<DataRichiesta>2023-05-23T15:16:34.655+02:00</DataRichiesta>

```
 <EsitoRichiesta>
```

```
 <CodiceEsito>NEGATIVO</CodiceEsito>
```
<CodiceErrore>RICH\_ANN\_VERS\_004</CodiceErrore>

<MessaggioErrore>L'ambiente specificato non esiste</MessaggioErrore>

</EsitoRichiesta>

<Versatore>

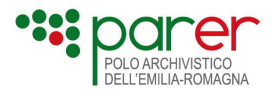

<Ambiente>Ambiente prova</Ambiente>

<Ente>Ente prova</Ente>

<Struttura>Struttura prova</Struttura>

<UserID>UserName pova</UserID>

</Versatore>

<Richiesta>

<Codice>Codice identificativo della richiesta</Codice>

<Descrizione>Descrizione della richiesta</Descrizione>

<Motivazione>motivazione della richiesta</Motivazione>

<Immediata>true</Immediata>

<ForzaAnnullamento>true</ForzaAnnullamento>

<RichiestaDaPreIngest>false</RichiestaDaPreIngest>

<TipoAnnullamento>ANNULLAMENTO\_VERSAMENTO</TipoAnnullamento>

</Richiesta>

</EsitoRichiestaAnnullamentoVersamenti>

Si noti che:

• i tag CodiceErrore e MessaggioErrore sono presenti

### **1.4.5. Risposta negativa caso 3**

Di seguito si esemplifica lo xml di risposta nel caso di esito NEGATIVO, se almeno uno dei controlli semantici diversi da quelli del caso 2, fallisce.

<?xml version="1.0" encoding="utf-8"?> <EsitoRichiestaAnnullamentoVersamenti> <VersioneXmlEsito>1.4</VersioneXmlEsito> <VersioneXmlRichiesta>1.4</VersioneXmlRichiesta> <DataRichiesta>2023-05-23T15:16:34.655+02:00</DataRichiesta> <EsitoRichiesta> <CodiceEsito>NEGATIVO</CodiceEsito> <CodiceErrore>RICH\_ANN\_VERS\_011</CodiceErrore> <MessaggioErrore>Nessuna unità documentaria definita nella richiesta è annullabile</MessaggioErrore> </EsitoRichiesta> <Versatore> <Ambiente>Ambiente prova</Ambiente> <Ente>Ente prova</Ente> <Struttura>Struttura prova</Struttura> <UserID>UserName pova</UserID> </Versatore> <Richiesta>

<Codice>Codice identificativo della richiesta</Codice>

<Descrizione>Descrizione della richiesta</Descrizione>

<Motivazione>motivazione della richiesta</Motivazione>

<Immediata>true</Immediata>

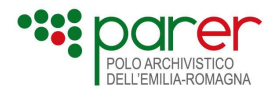

 <RichiestaDaPreIngest>false</RichiestaDaPreIngest> <TipoAnnullamento>ANNULLAMENTO\_VERSAMENTO</TipoAnnullamento> <NumeroVersamentiDaAnnullare>4</NumeroVersamentiDaAnnullare> <NumeroVersamentiNonAnnullabili>4</NumeroVersamentiNonAnnullabili> </Richiesta> <VersamentiDaAnnullare> <VersamentoDaAnnullare> <TipoVersamento>UNITA' DOCUMENTARIA</TipoVersamento> <Numero>1</Numero> <Anno>2023</Anno> <TipoRegistro>RegistroProva</TipoRegistro> <ErroriRilevati>lista errori rilevati</ErroriRilevati> </VersamentoDaAnnullare> <VersamentoDaAnnullare> <TipoVersamento>UNITA' DOCUMENTARIA</TipoVersamento> <Numero>2</Numero> <Anno>2023</Anno> <TipoRegistro>RegistroProva</TipoRegistro>

<ErroriRilevati>lista errori rilevati</ErroriRilevati>

<ForzaAnnullamento>true</ForzaAnnullamento>

</VersamentoDaAnnullare>

<VersamentoDaAnnullare>

<TipoVersamento>UNITA' DOCUMENTARIA</TipoVersamento>

<Numero>3</Numero>

<Anno>2023</Anno>

<TipoRegistro>RegistroProva</TipoRegistro>

<ErroriRilevati>lista errori rilevati</ErroriRilevati>

</VersamentoDaAnnullare>

<VersamentoDaAnnullare>

<TipoVersamento>UNITA' DOCUMENTARIA</TipoVersamento>

<Numero>4</Numero>

<Anno>2023</Anno>

<TipoRegistro>RegistroProva</TipoRegistro>

<ErroriRilevati>lista errori rilevati</ErroriRilevati>

</VersamentoDaAnnullare>

</VersamentiDaAnnullare>

</EsitoRichiestaAnnullamentoVersamenti>

Si noti che:

- i tag CodiceErrore e MessaggioErrore sono presenti
- il tag *NumeroVersamentiNonAnnullabili* può avere un qualunque valore compreso fra 0 ed il valore del tag *NumeroVersamentiDaAnnullare*
- può essere presente almeno un tag *ErroriRilevati,* oppure il tag può essere presente su tutte le unità documentarie.